## **Online Resources for Mailers**

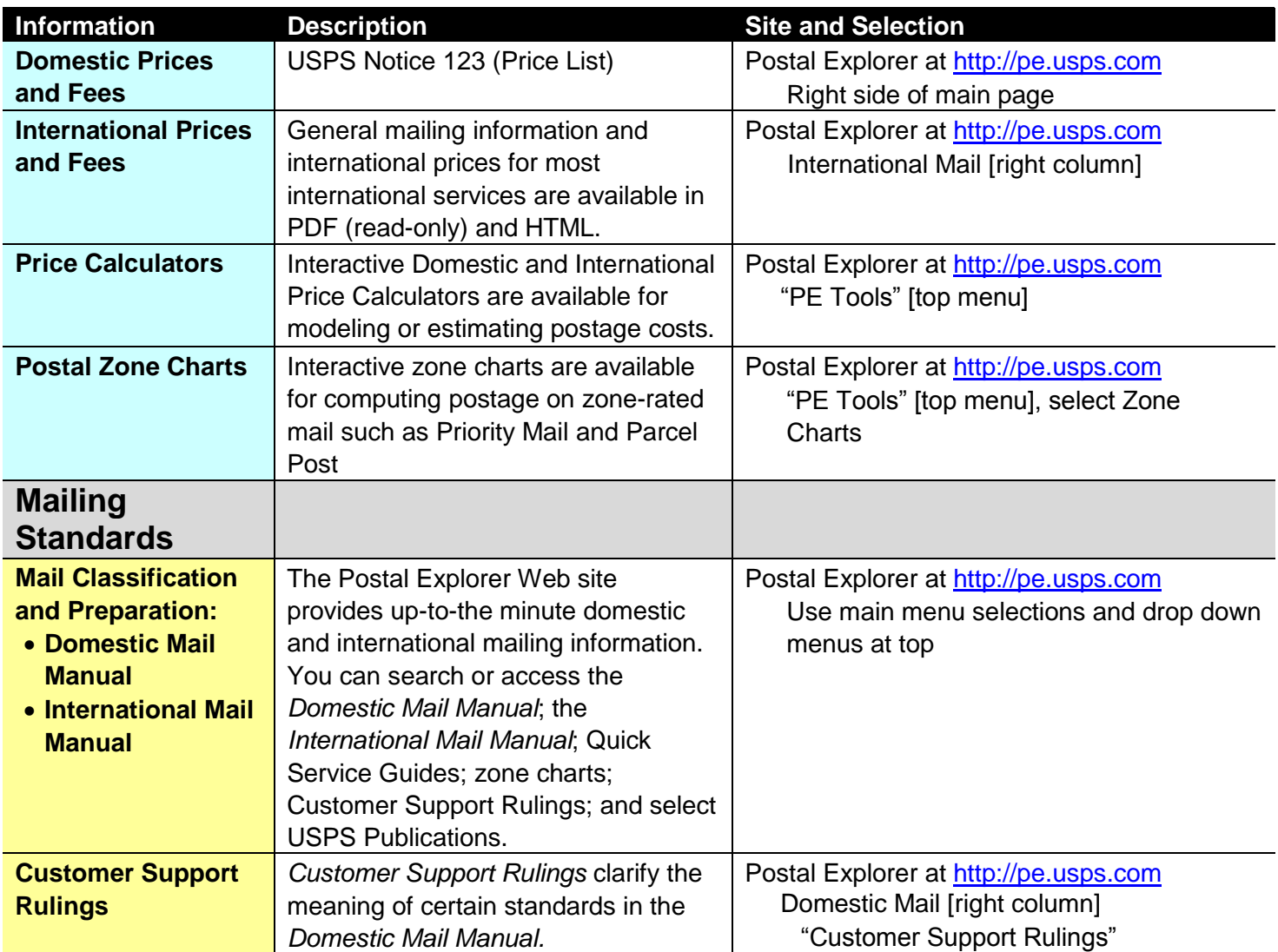

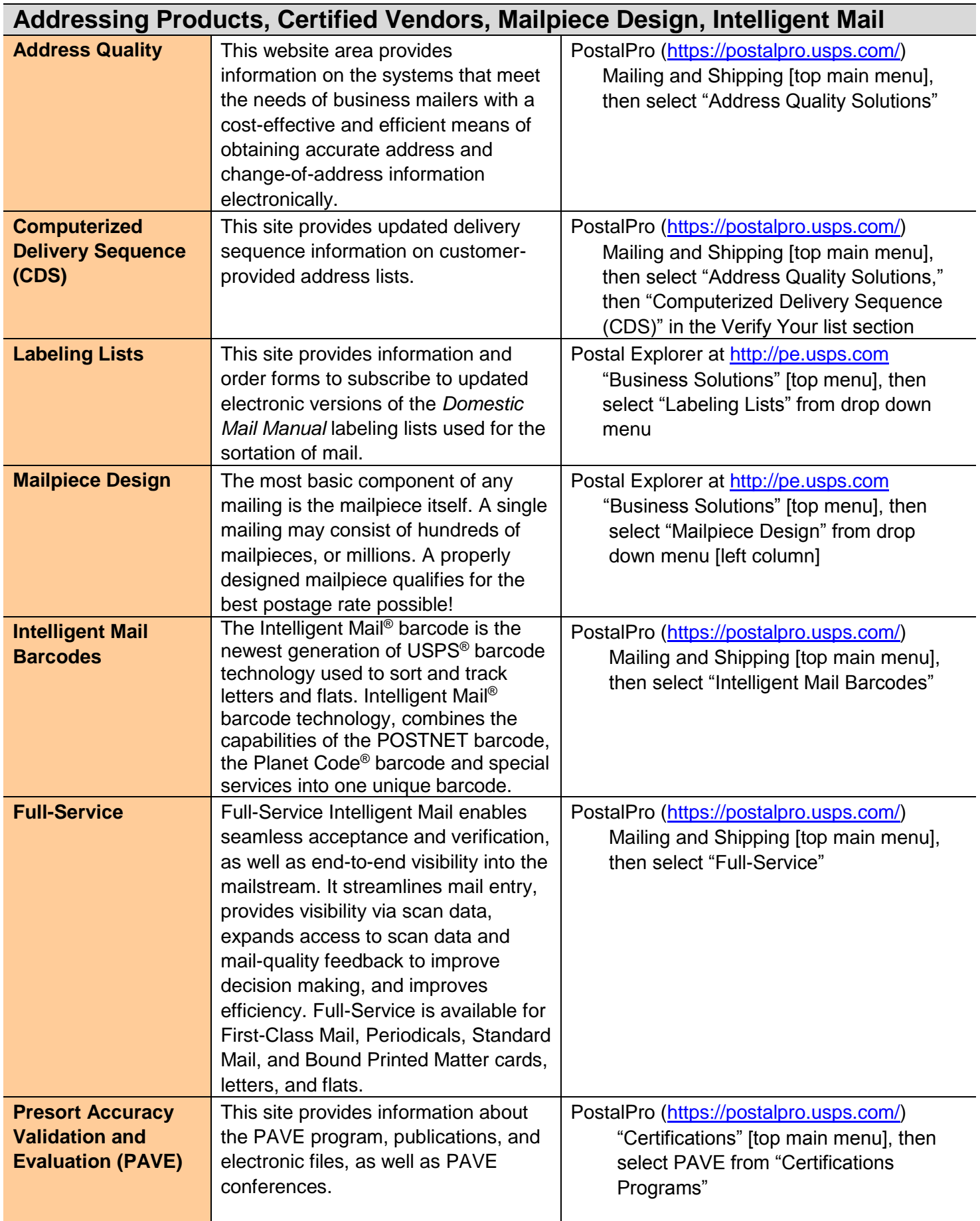

![](_page_2_Picture_212.jpeg)

![](_page_3_Picture_283.jpeg)